### CS 110 Computer Architecture **Performance and Floating Point Arithmetic**

Instructor: **Sören Schwertfeger**

**http://shtech.org/courses/ca/**

**School of Information Science and Technology SIST**

**ShanghaiTech University**

**Slides based on UC Berkley's CS61C**

### **Cache Design Space**

**Computer architects expend considerable effort optimizing organization of cache** *hierarchy – big impact on performance and power!*

- Several interacting dimensions
	- Cache size
	- Block size
	- Associativity
	- Replacement policy
	- Write-through vs. write-back
	- Write allocation
- Optimal choice is a compromise
	- $-$  Depends on access characteristics
		- Workload
		- Use (I-cache, D-cache)
	- Depends on technology / cost
- Simplicity often wins

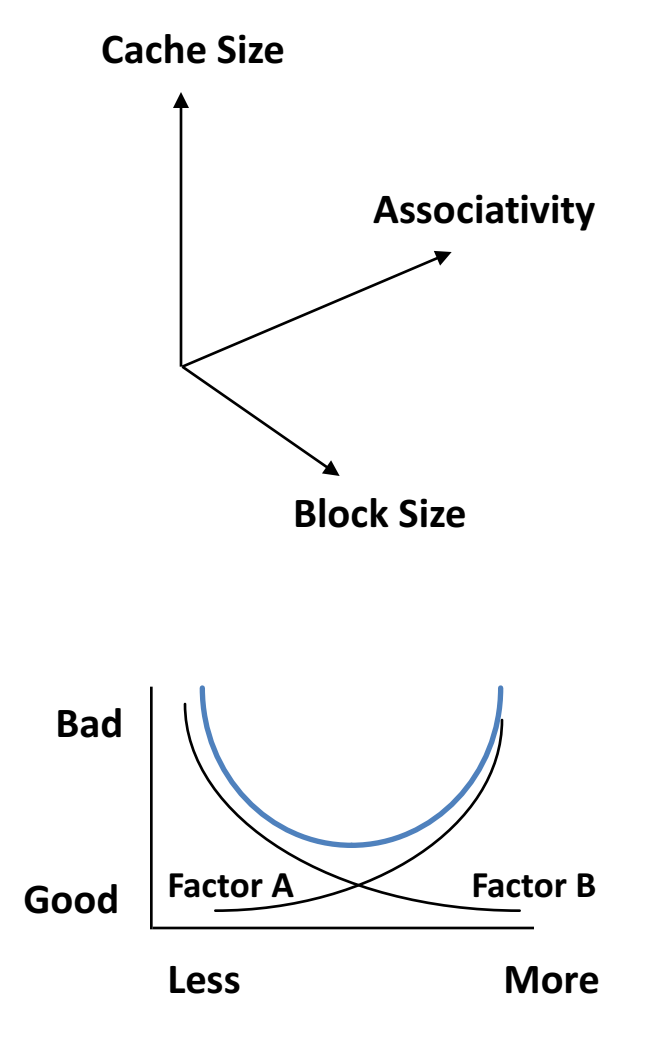

# How to Reduce Miss Penalty?

- Could there be locality on misses from a cache?
- Use multiple cache levels!
- With Moore's Law, more room on die for bigger L1 caches and for second-level (L2) cache
- And in some cases even an L3 cache!
- IBM mainframes have ~1GB L4 cache off-chip.

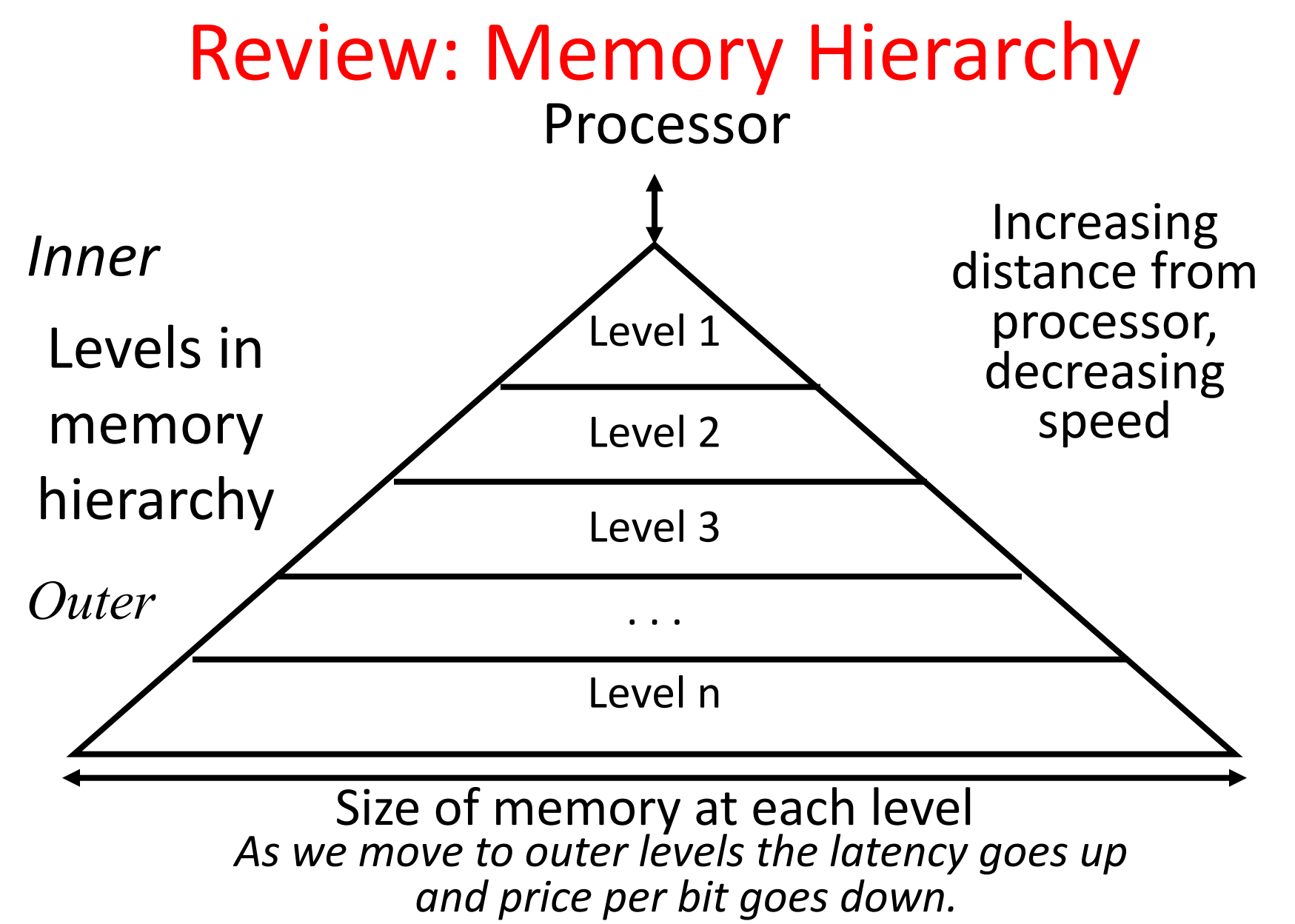

### Local vs. Global Miss Rates

- *Local miss rate* the fraction of references to one level of a cache that miss
- Local Miss rate  $L2\zeta = L2\zeta$  Misses / L1 $\zeta$  Misses = L2\$ Misses / total L2 accesses
- *Global miss rate* the fraction of references that miss in all levels of a multilevel cache
	- L2\$ local miss rate  $\gg$  than the global miss rate

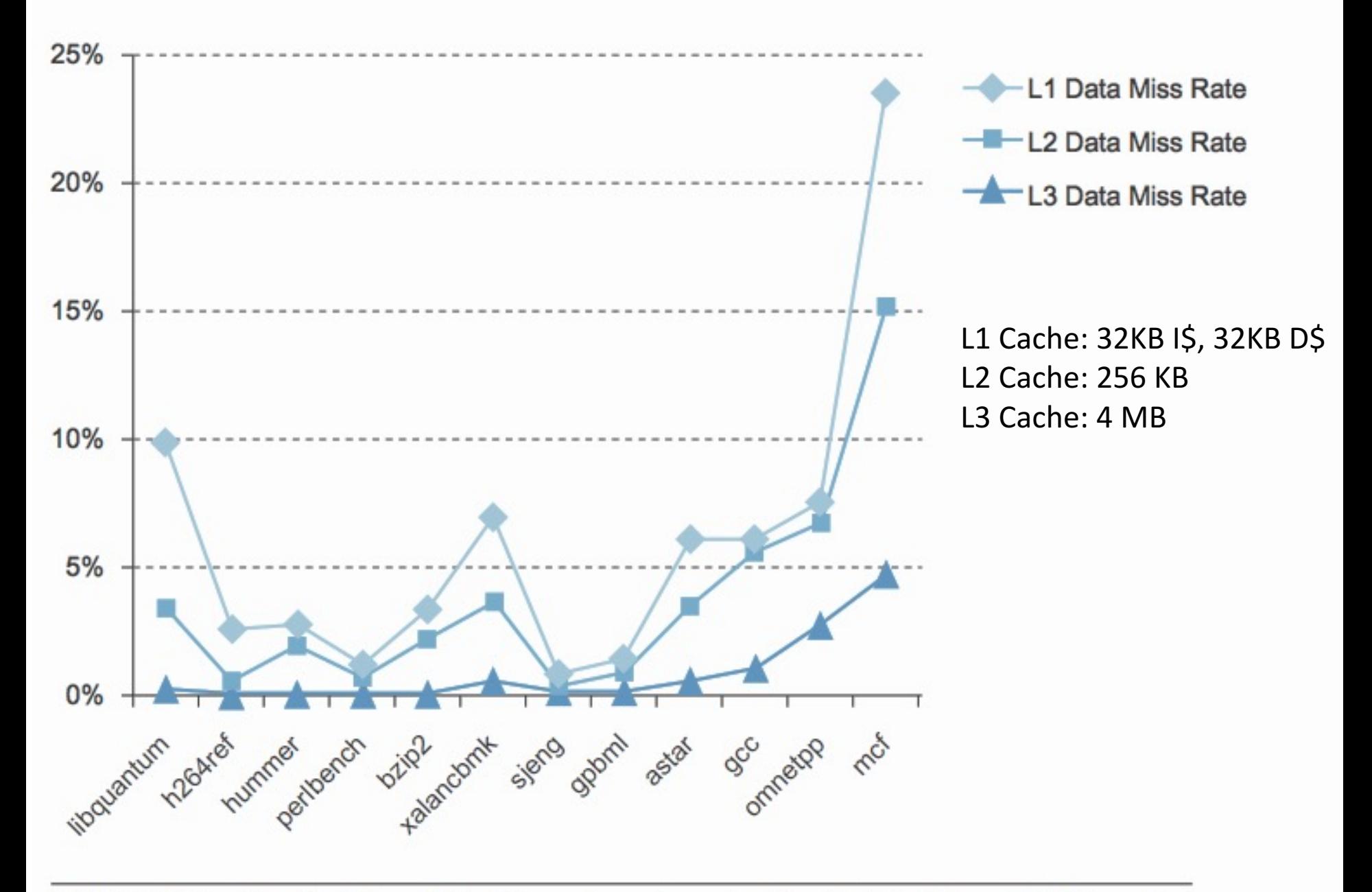

FIGURE 5.47 The L1, L2, and L3 data cache miss rates for the Intel Core i7 920 running<br>the full integer SPECCPU2006 benchmarks. **FIGURE 5.47** 

## Local vs. Global Miss Rates

- *Local miss rate* the fraction of references to one level of a cache that miss
- Local Miss rate  $L2\overline{5} = \overline{5}L2$  Misses / L1\$ Misses
- *Global miss rate* the fraction of references that miss in all levels of a multilevel cache
	- L2\$ local miss rate >> than the global miss rate
- Global Miss rate  $=$  L2\$ Misses / Total Accesses = (L2\$ Misses / L1\$ Misses) × (L1\$ Misses / Total Accesses)  $=$  Local Miss rate L2\$  $\times$  Local Miss rate L1\$
- AMAT = Time for a hit  $+$  Miss rate  $\times$  Miss penalty
- AMAT = Time for a L1\$ hit  $+$  (local) Miss rate L1\$  $\times$ (Time for a L2\$ hit + (local) Miss rate L2\$  $\times$  L2\$ Miss penalty)

### Question

#### • Overall, what are L2 and L3 local miss rates?

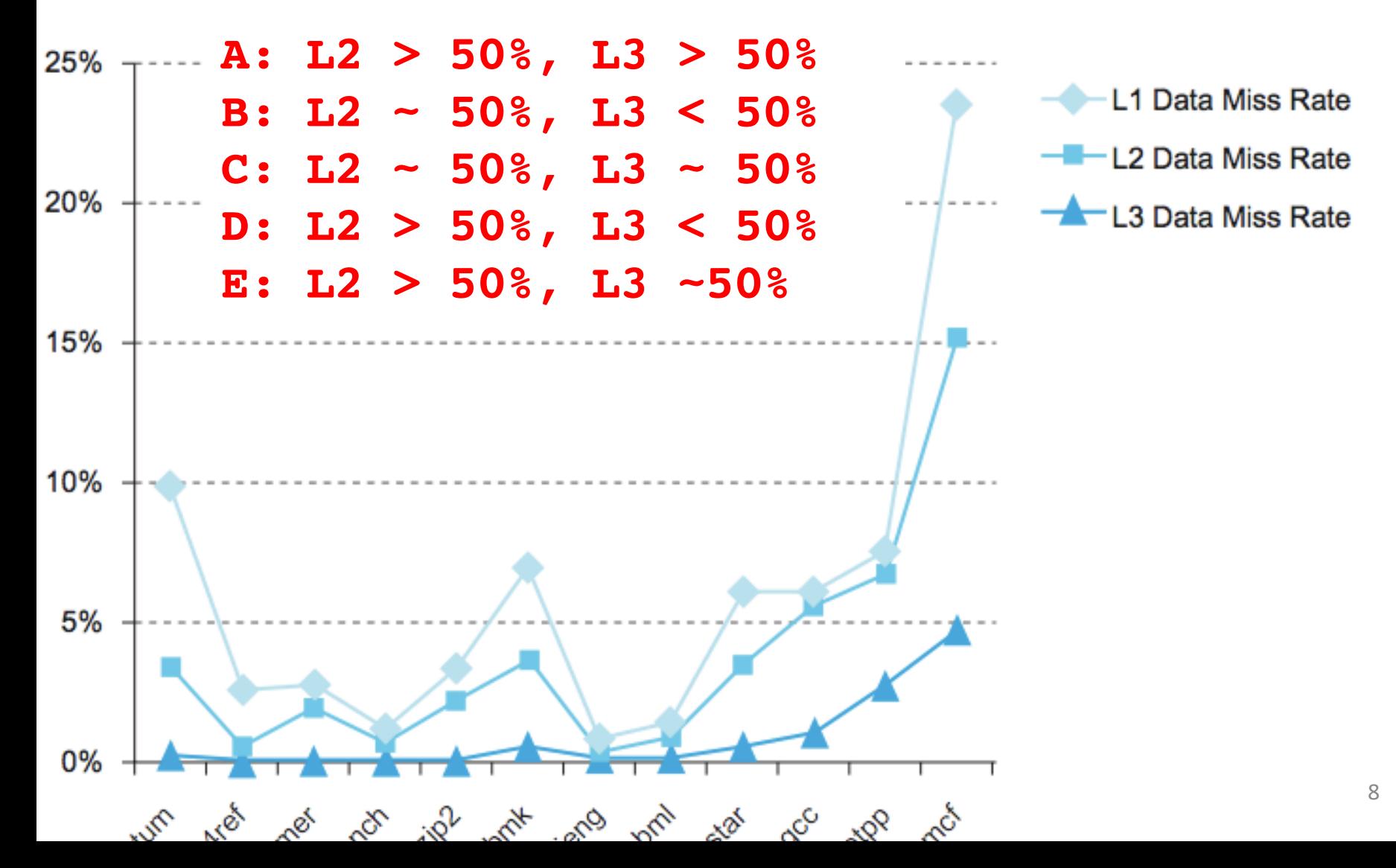

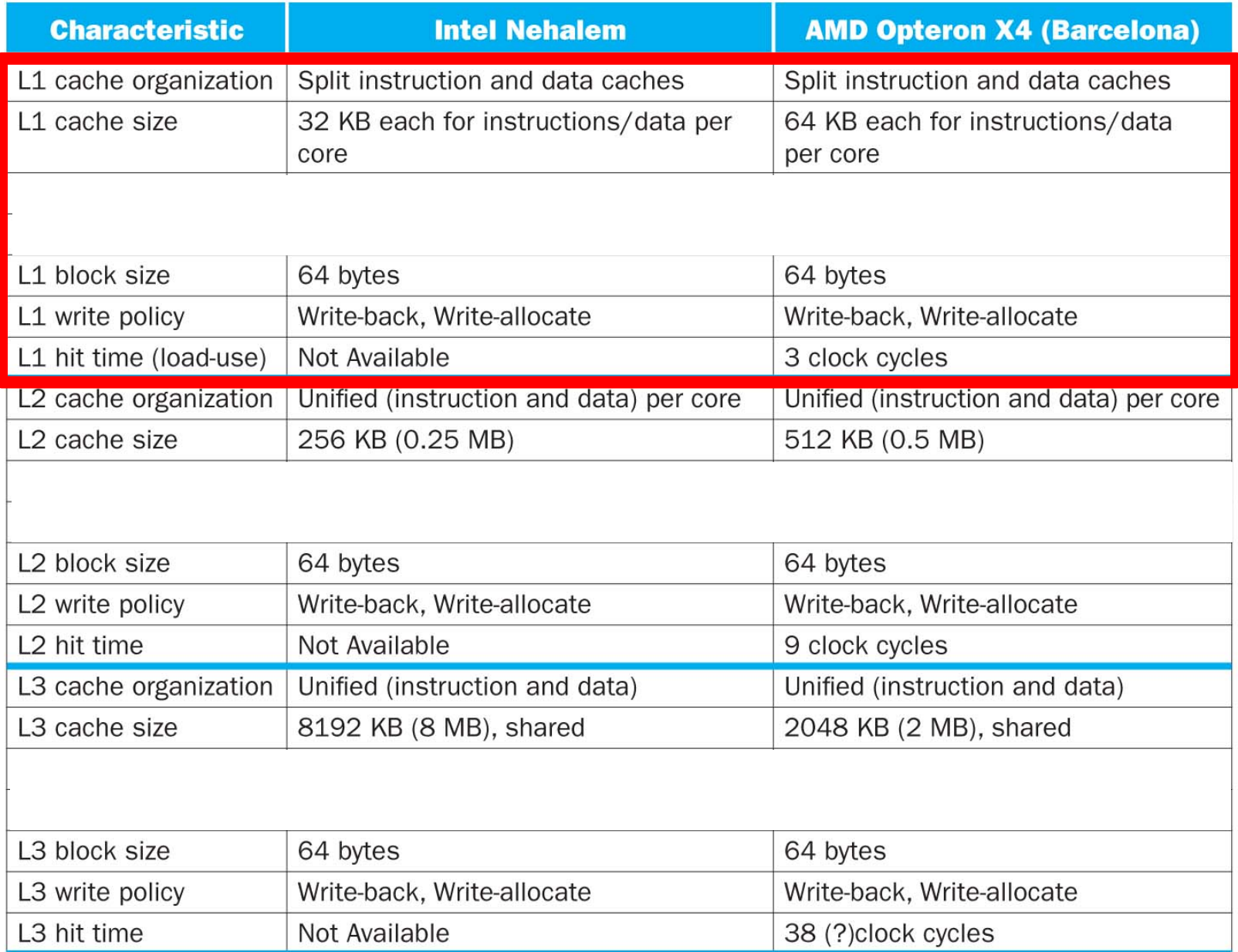

### CPI/Miss Rates/DRAM Access SpecInt2006

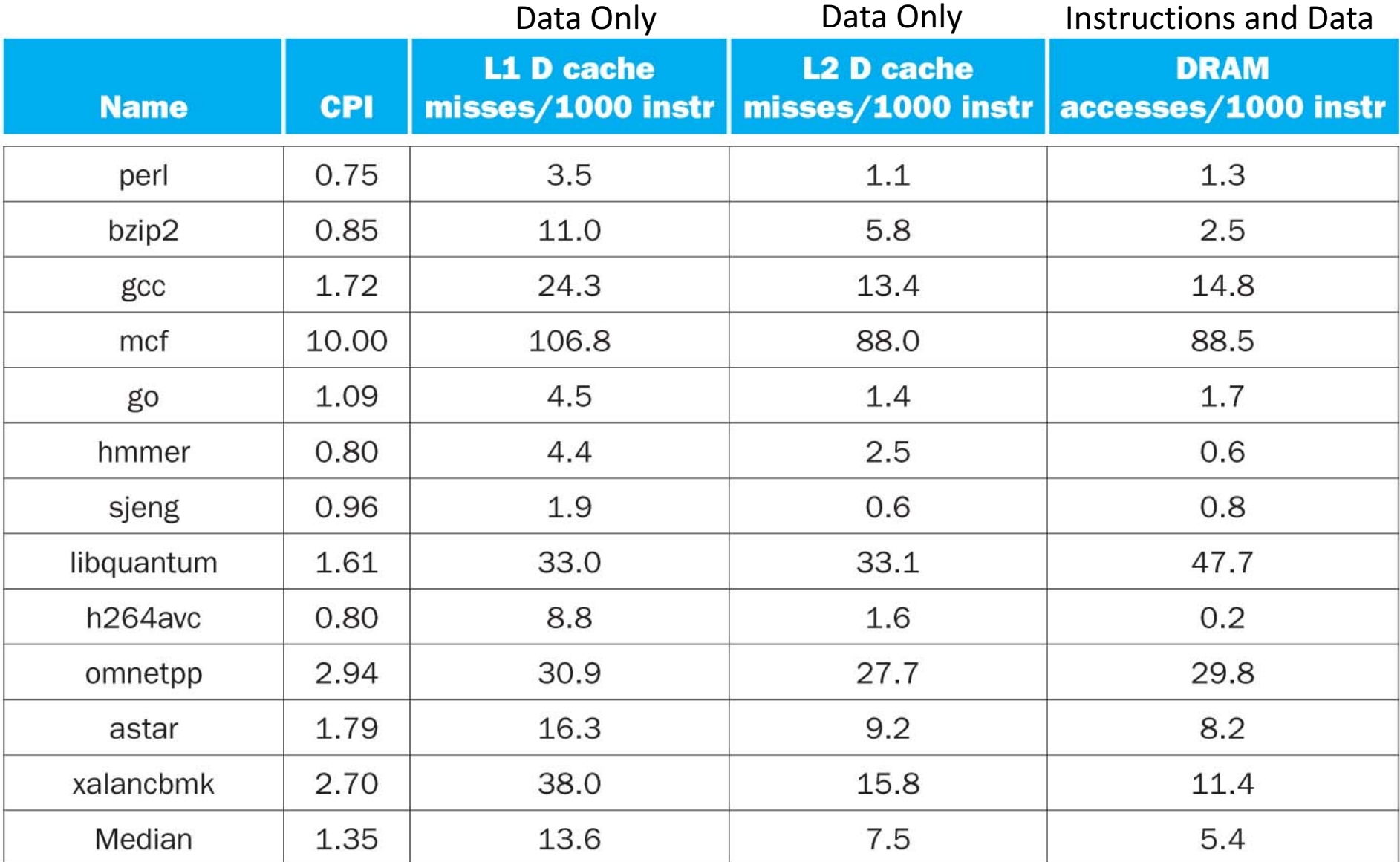

### New-School Machine Structures (It's a bit more complicated!)

- Parallel Requests Assigned to computer e.g., Search "Katz"
- Parallel Threads Assigned to core e.g., Lookup, Ads
- Parallel Instructions  $>1$  instruction @ one time e.g., 5 pipelined instructions
- Parallel Data  $>1$  data item @ one time e.g., Add of 4 pairs of words
- Hardware descriptions All gates  $@$  one time
- Programming Languages

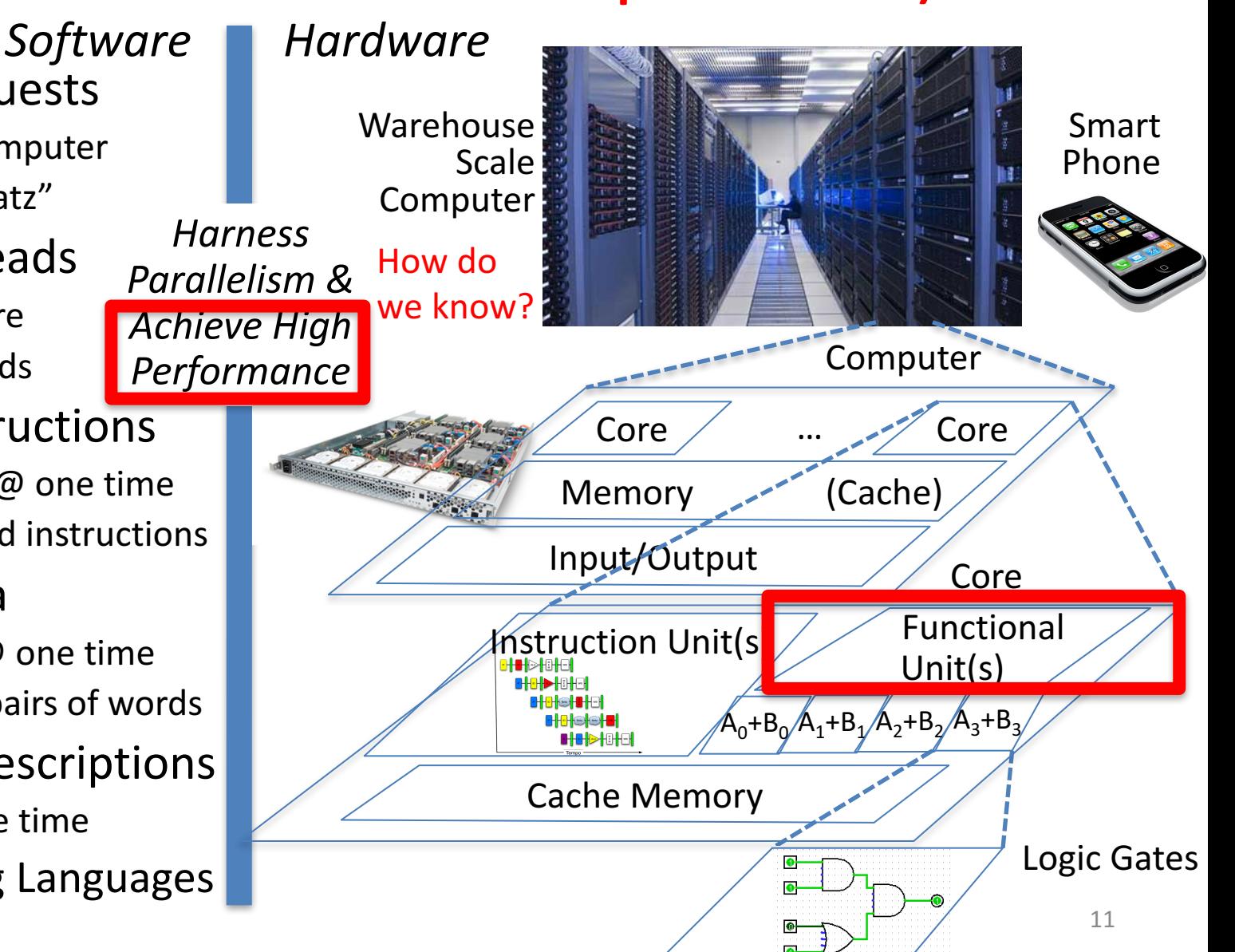

# What is Performance?

- Latency (or *response time* or *execution time*) - Time to complete one task
- *Bandwidth* (or *throughput*)
	- $-$  Tasks completed per unit time

### Cloud Performance: Why Application Latency Matters

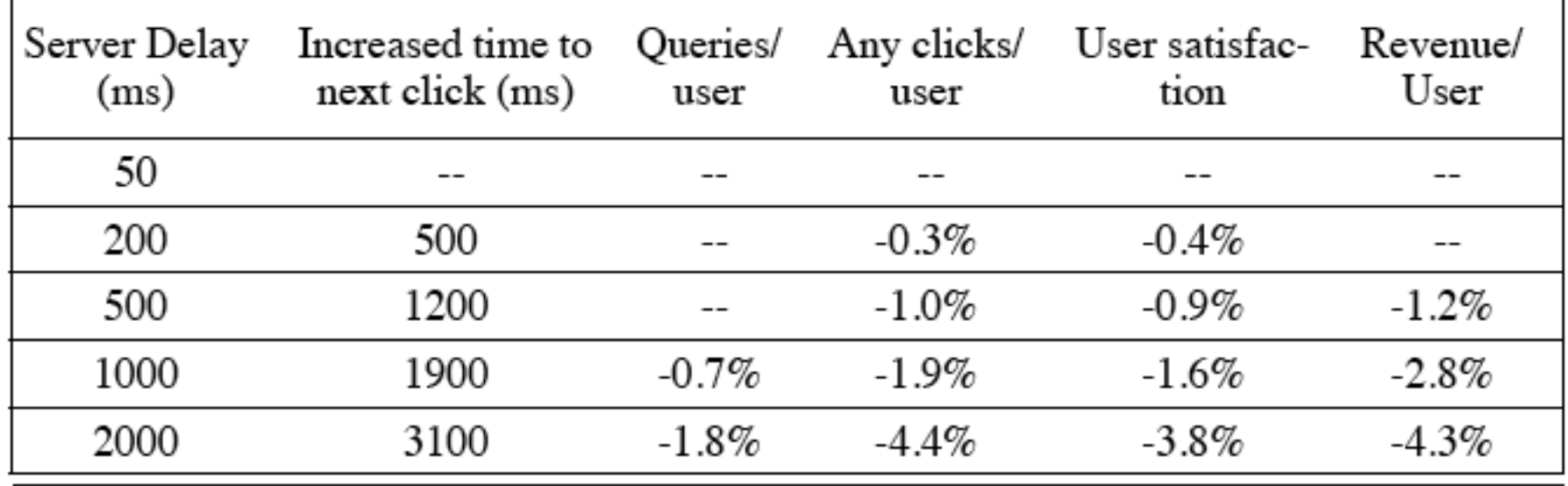

Figure 6.10 Negative impact of delays at Bing search server on user behavior [Brutlag and Schurman 2009].

- Key figure of merit: application responsiveness
	- $-$  Longer the delay, the fewer the user clicks, the less the user happiness, and the lower the revenue per user

# Defining CPU Performance

- What does it mean to say X is faster than Y?
- Ferrari vs. School Bus?
- 2013 Ferrari 599 GTB

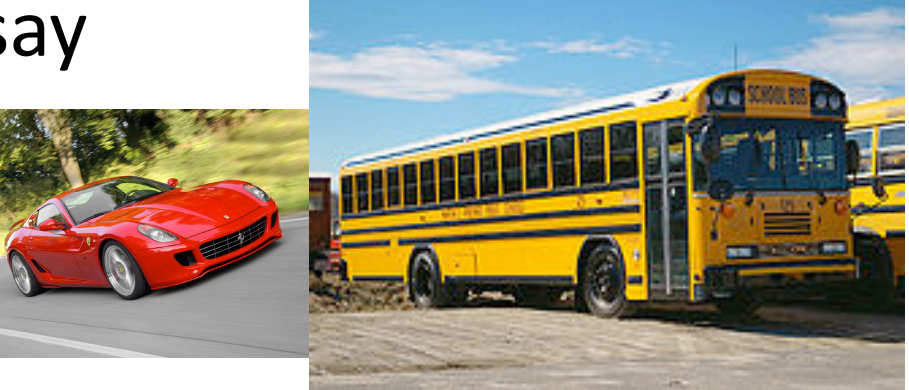

- $-$  2 passengers, quarter mile in 10 secs
- 2013 Type D school bus
	- $-50$  passengers, quarter mile in 20 secs
- *Response Time (Latency)*: e.g., time to travel  $\frac{1}{4}$  mile
- *Throughput* (*Bandwidth*): e.g., passenger-mi in 1 hour

# Defining Relative CPU Performance

- Performance<sub>x</sub> =  $1/P$ rogram Execution Time<sub>x</sub>
- Performance<sub>x</sub> > Performance<sub>y</sub> => 1/Execution  $\hat{\text{T}}$ ime<sub>x</sub> > 1/Execution  $\text{T}$ ime<sub>y</sub> => Execution  $Time_{y}$  > Execution Time<sub>x</sub>
- Computer X is N times faster than Computer Y Performance<sub>x</sub> / Performance<sub>y</sub> = N or Execution  $Time_{v}$  / Execution  $Time_{v}$  = N
- Bus to Ferrari performance:
	- $-$  Program: Transfer 1000 passengers for 1 mile
	- Bus: 3,200 sec, Ferrari: 40,000 sec

# **Measuring CPU Performance**

- Computers use a clock to determine when events takes place within hardware
- *Clock cycles:* discrete time intervals  $-$  aka clocks, cycles, clock periods, clock ticks
- *Clock rate* or *clock frequency:* clock cycles per second (inverse of clock cycle time)
- 3 GigaHertz clock rate  $\Rightarrow$  clock cycle time =  $1/(3x10^9)$  seconds clock cycle time = 333 picoseconds (ps)

### CPU Performance Factors

- To distinguish between processor time and I/O, *CPU time* is time spent in processor
- CPU Time/Program
	- = Clock Cycles/Program x Clock Cycle Time
- Or CPU Time/Program = Clock Cycles/Program ÷ Clock Rate

# Iron Law of Performance

- A program executes instructions
- CPU Time/Program
	- = Clock Cycles/Program x Clock Cycle Time
	- = Instructions/Program x Average Clock Cycles/Instruction x Clock Cycle Time
- 1<sup>st</sup> term called *Instruction Count*
- 2<sup>nd</sup> term abbreviated *CPI* for average *Clock Cycles Per Instruction*
- 3rd term is 1 / Clock rate

### **Restating Performance Equation**

• Time = Seconds Program Instructions Clock cycles Seconds Program Instruction Clock Cycle  $=$   $\frac{11131111111113}{P}{x}$   $\frac{C100R}{P}{y}^{C1}$ 

# What Affects Each Component? A)Instruction Count, B)CPI, C)Clock Rate

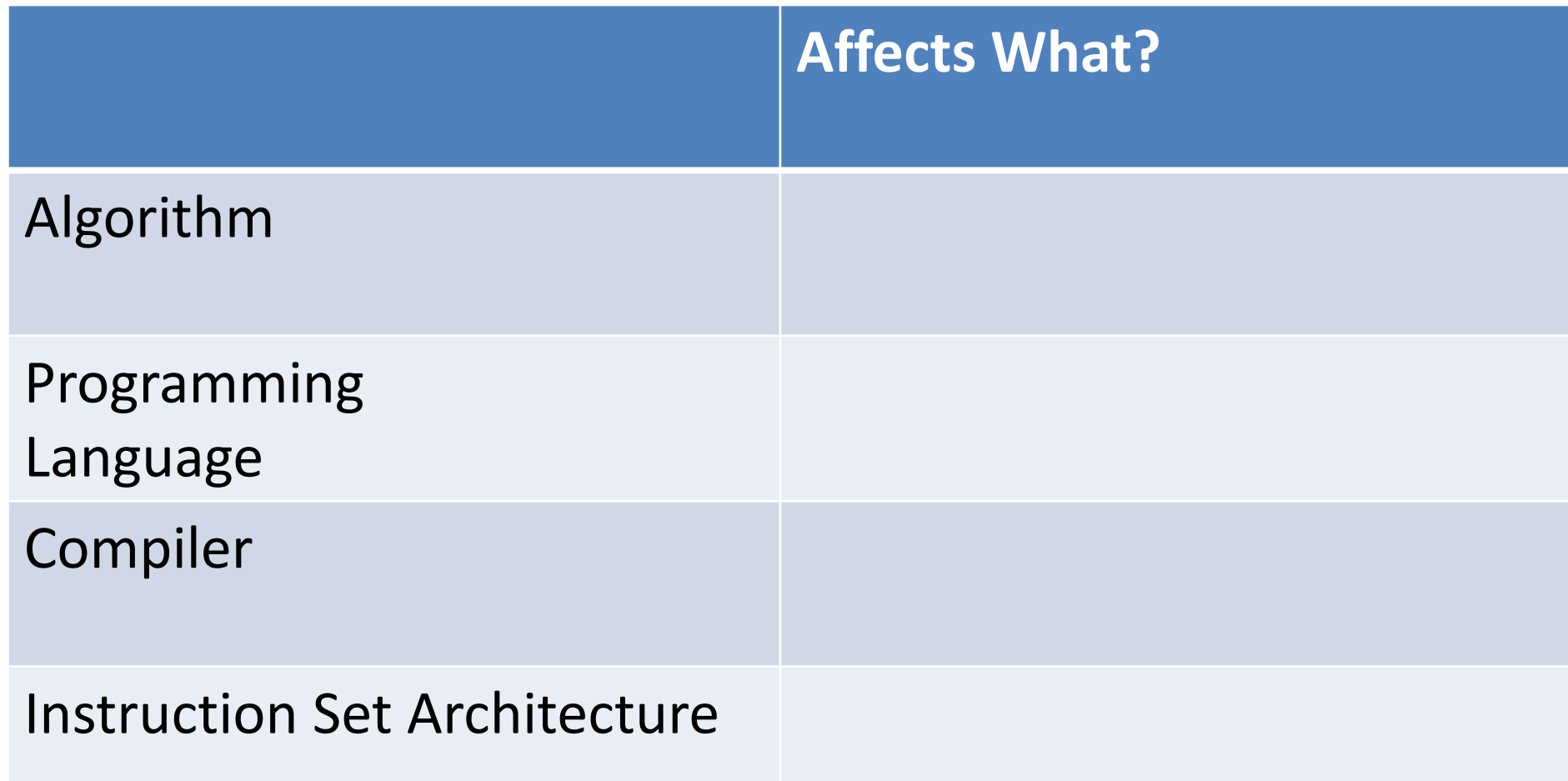

### What Affects Each Component? Instruction Count, CPI, Clock Rate

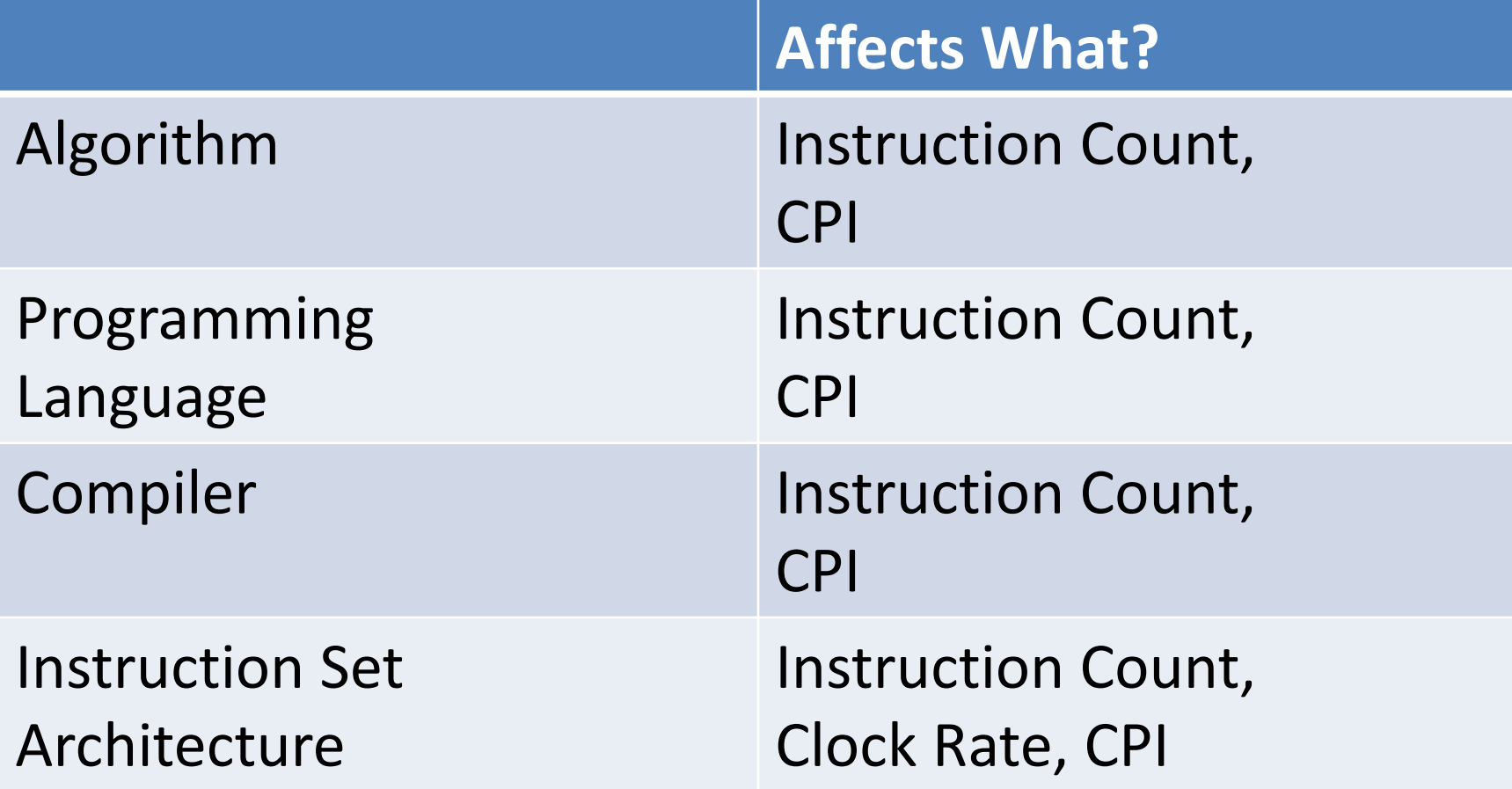

### Question

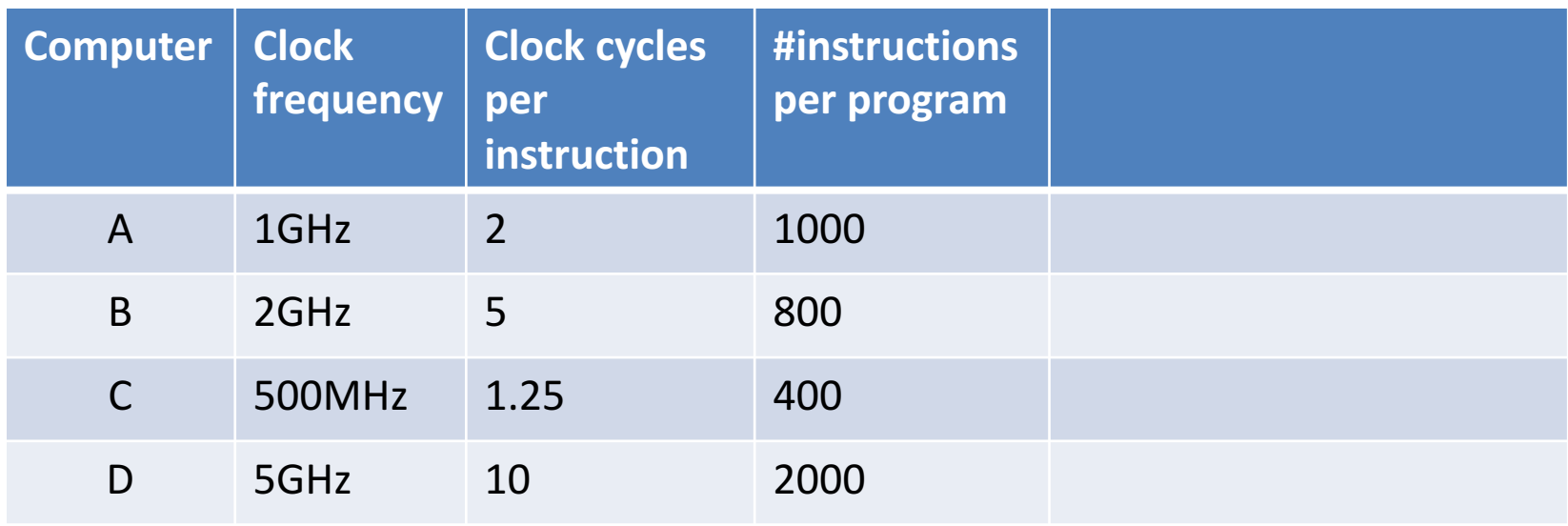

• Which computer has the highest performance for a given program?

### Question

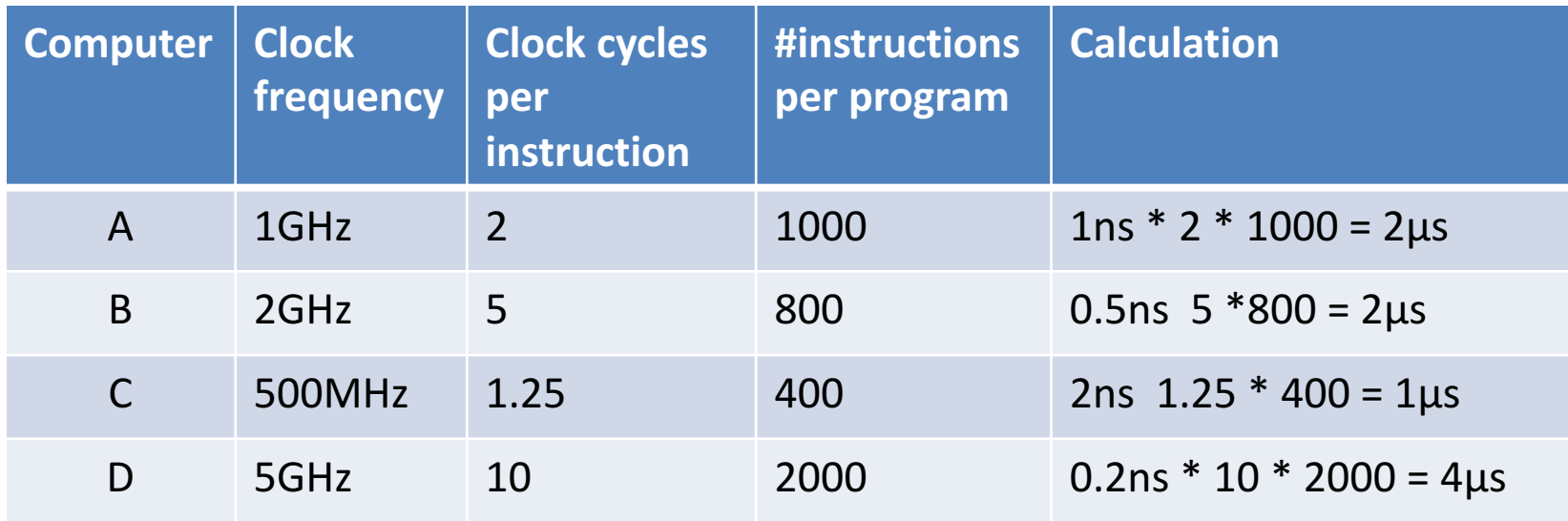

• Which computer has the highest performance for a given program?

## Workload and Benchmark

- *Workload:* Set of programs run on a computer
	- $-$  Actual collection of applications run or made from real programs to approximate such a mix
	- $-$  Specifies programs, inputs, and relative frequencies
- *Benchmark:* Program selected for use in comparing computer performance
	- $-$  Benchmarks form a workload
	- $-$  Usually standardized so that many use them

### SPEC

#### (System Performance Evaluation Cooperative)

- Computer Vendor cooperative for benchmarks, started in 1989
- SPECCPU2006
	- 12 Integer Programs
	- 17 Floating-Point Programs
- Often turn into number where bigger is faster
- *SPECratio:* reference execution time on old reference computer divide by execution time on new computer to get an effective speed-up

### **SPEC CPU 2017**

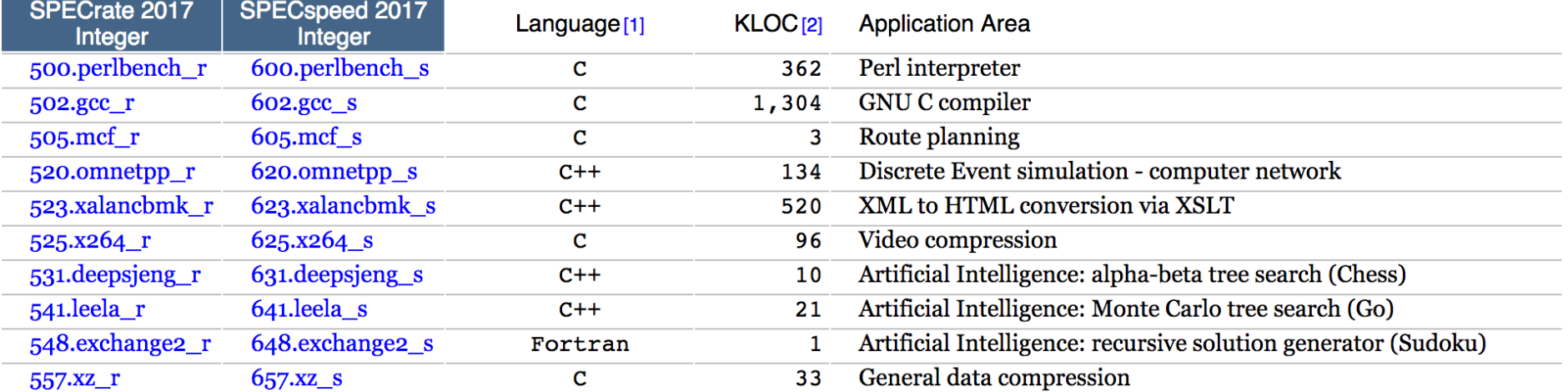

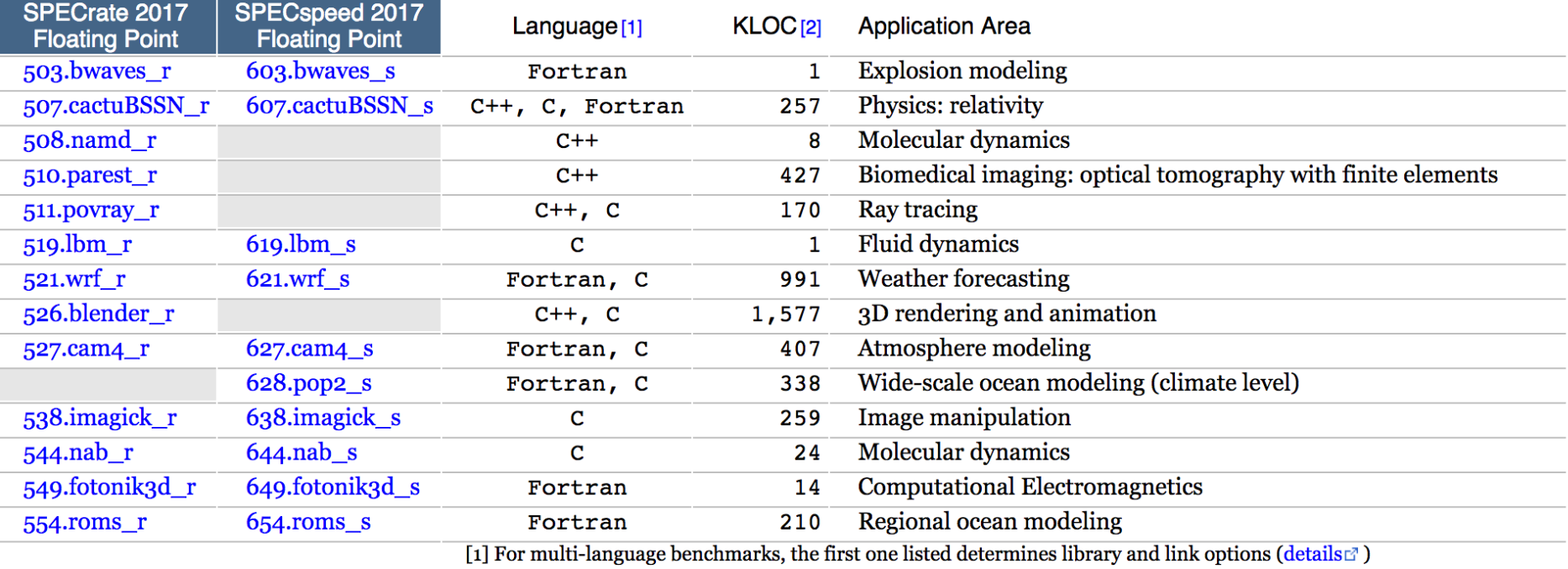

### SPECINT2006 on AMD Barcelona

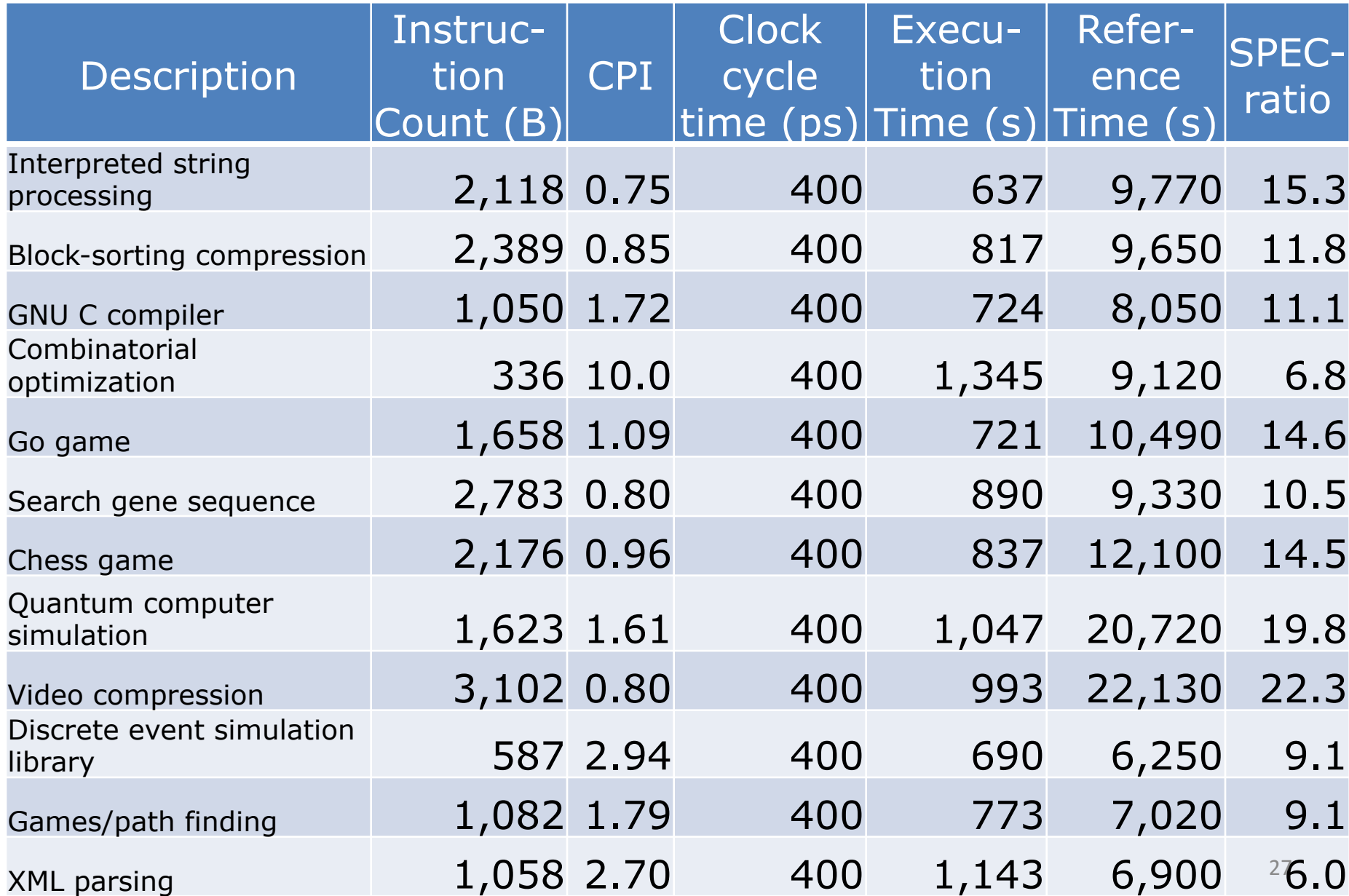

### Summarizing Performance ...

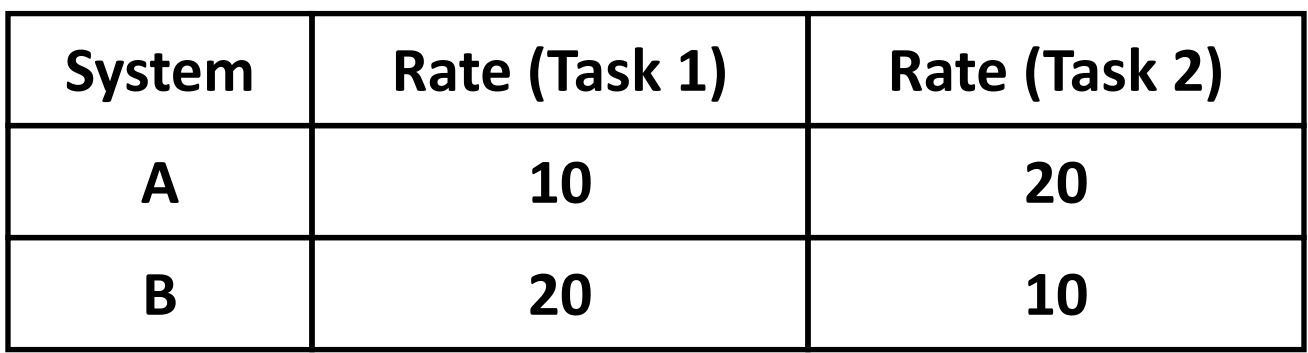

*Clickers: Which system is faster?*

**A: System A B: System B C: Same performance D: Unanswerable question!** 

### ... Depends Who's Selling

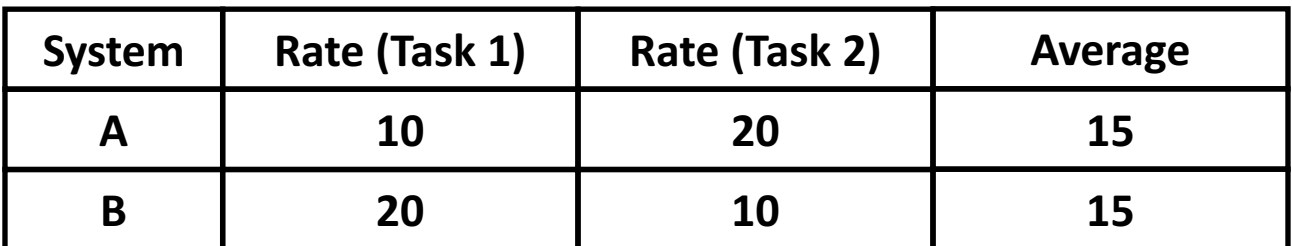

#### **Average throughput**

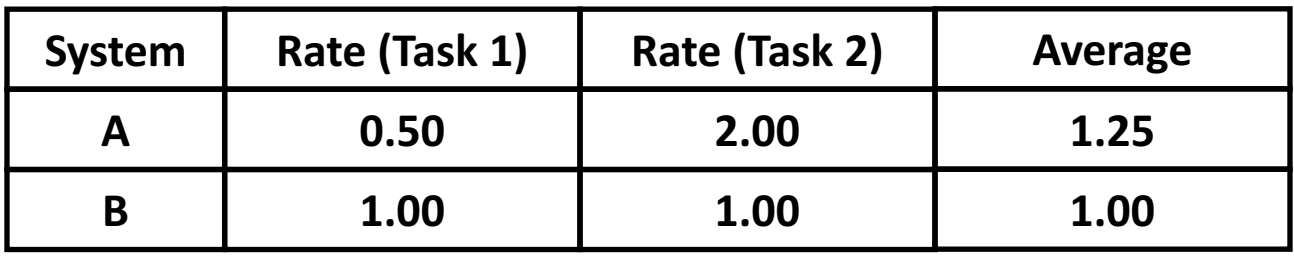

**Throughput relative to B** 

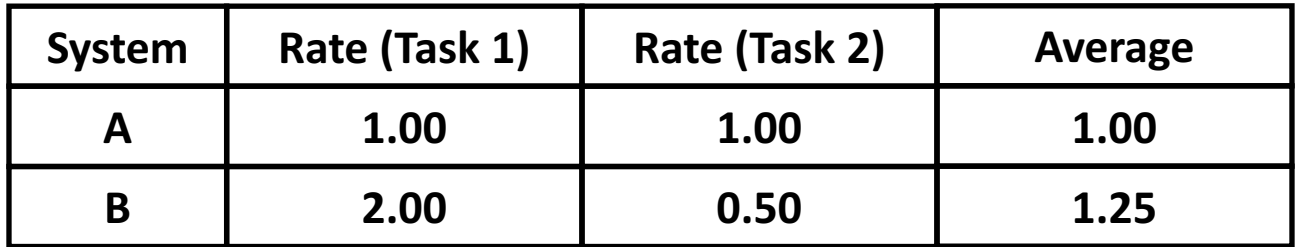

**Throughput relative to A** 

## Summarizing SPEC Performance

- Varies from 6x to 22x faster than reference computer
- *Geometric mean* of ratios: n N-th root of product Execution time ratio, of N ratios
	- Geometric Mean gives same relative answer no matter what computer is used as reference
- Geometric Mean for Barcelona is 11.7

# Admin

- Regrade requests for Midterm-I will be closed on Friday!
- Project 2.2 will be published today!
- Next HW will be a little delayed.

### Review of Numbers

- Computers are made to deal with numbers
- What can we represent in N bits?
	- $-2<sup>N</sup>$  things, and no more! They could be...
	- Unsigned integers:

0 to  $2^N - 1$ 

(for N=32,  $2^N-1$  = 4,294,967,295)

– Signed Integers (Two's Complement)

 $-2^{(N-1)}$  to  $2^{(N-1)}$  - 1

(for N=32,  $2^{(N-1)} = 2,147,483,648$ )

### What about other numbers?

- 1. Very large numbers? (seconds/millennium)  $\Rightarrow$  31,556,926,000<sub>10</sub> (3.1556926<sub>10</sub> x 10<sup>10</sup>)
- 2. Very small numbers? (Bohr radius)  $\Rightarrow$  0.0000000000529177<sub>10</sub>m (5.29177<sub>10</sub> x 10<sup>-11</sup>)
- 3. Numbers with both integer & fractional parts?  $\Rightarrow$  1.5

*First consider #3.* 

*…our solution will also help with #1 and #2.*

#### **Representation of Fractions**

#### **"Binary Point" like decimal point signifies boundary between integer and fractional parts:**

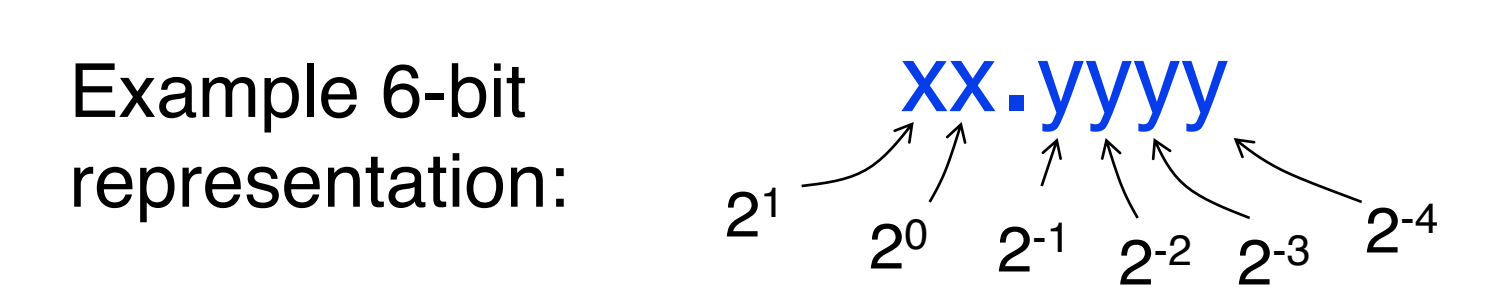

#### $10.1010_{two} = 1x2^{1} + 1x2^{-1} + 1x2^{-3} = 2.625_{ten}$

If we assume "fixed binary point", range of 6-bit representations with this format: 0 to 3.9375 (almost 4)

### Fractional Powers of 2

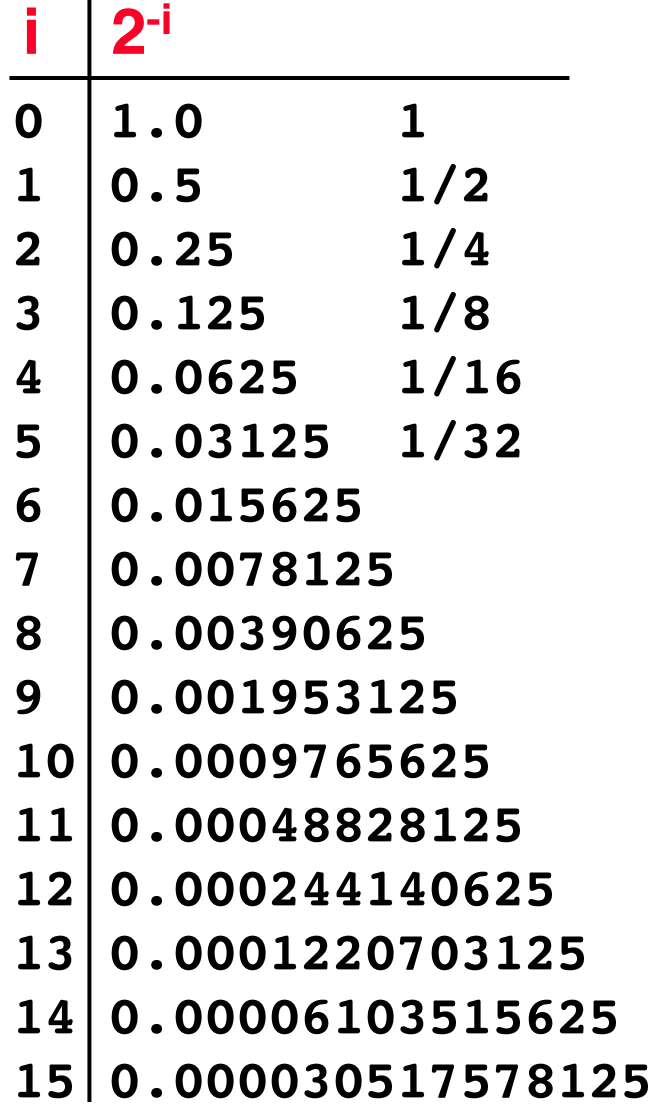

#### Representation of Fractions with Fixed Pt. **What about addition and multiplication?**

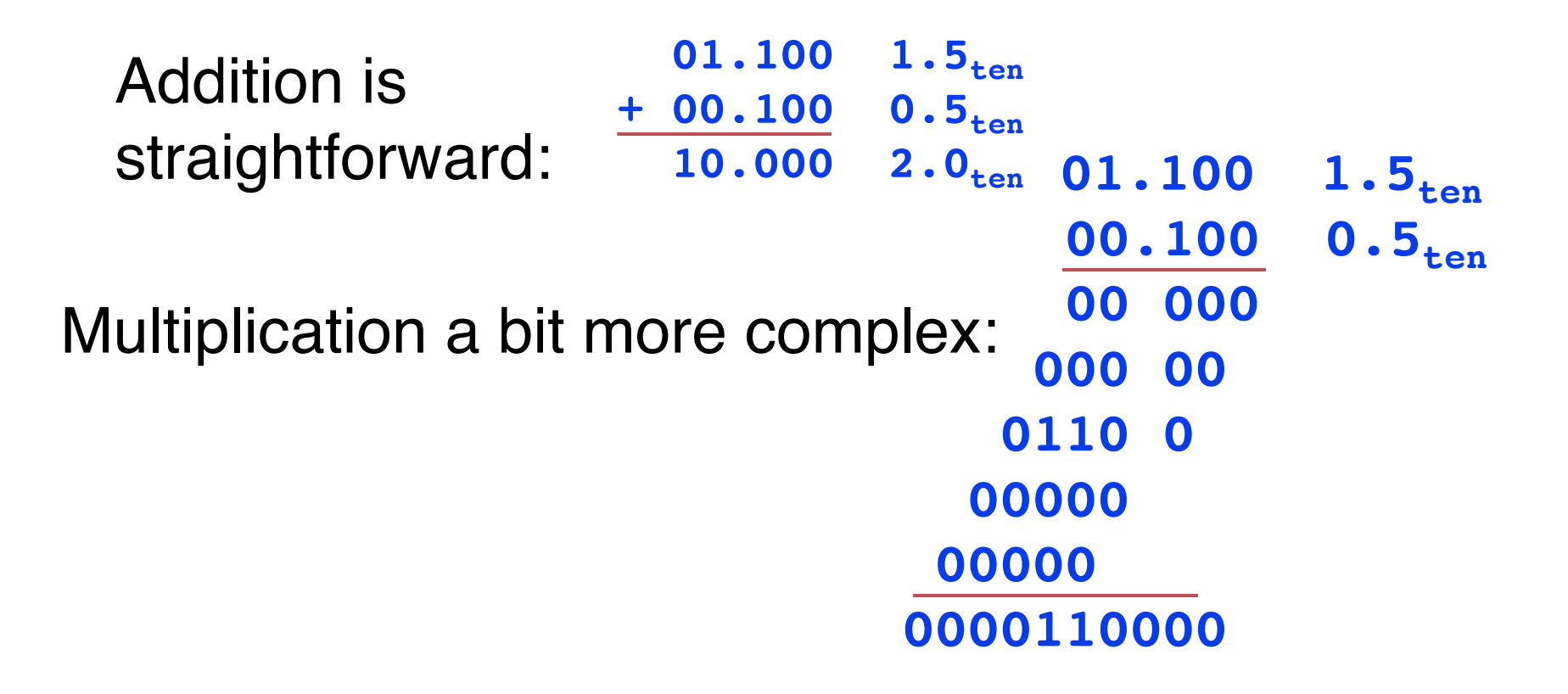

**Where's the answer, 0.11? (need to remember where point is)**

### **Representation of Fractions**

#### **So far, in our examples we used a "fixed" binary point. What we really want is to "float" the binary point. Why?**

Floating binary point most effective use of our limited bits (and thus more accuracy in our number representation):

… 000000.001010100000… example: put  $0.1640625_{ten}$  into binary. Represent with 5-bits choosing where to put the binary point. Store these bits and keep track of the binary point 2 places to the left of the MSB

Any other solution would lose accuracy!

**With floating-point rep., each numeral carries an exponent field recording the whereabouts of its binary point.** 

**The binary point can be outside the stored bits, so very large and small numbers can be represented.**

# Scientific Notation (in Decimal)  $6.02_{ten}$  **x**  $10^{23}$ **decimal point radix (base) mantissa exponent**

- Normalized form: no leadings Os (exactly one digit to left of decimal point)
- Alternatives to representing 1/1,000,000,000
	- $-$  Normalized:  $1.0 \times 10^{-9}$
	-

 $-$  Not normalized:  $0.1 \times 10^{-8}$ , 10.0  $\times 10^{-10}$ 

#### Scientific Notation (in Binary)

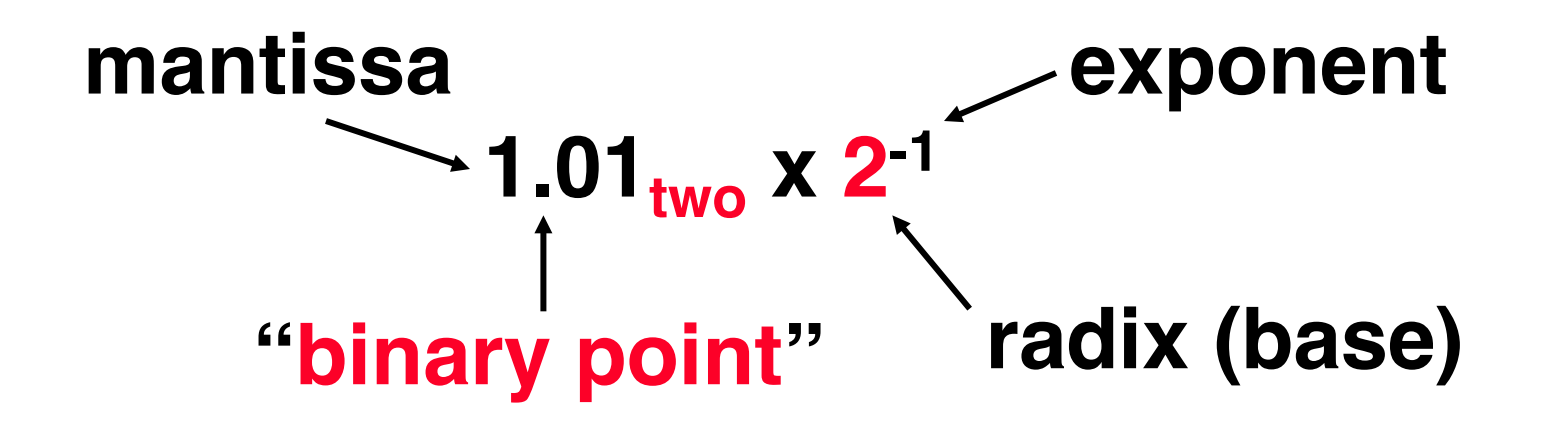

- Computer arithmetic that supports it called floating point, because it represents numbers<br>where the binary point is not fixed, as it is for integers
	- $-$  Declare such variable in C as  $f$ loat
		- double for double precision.

# Floating-Point Representation (1/2)

- **Normal format: +1.xxx...x<sub>two</sub> \*2<sup>yyy…y</sup>two**
- Multiple of Word Size (32 bits)

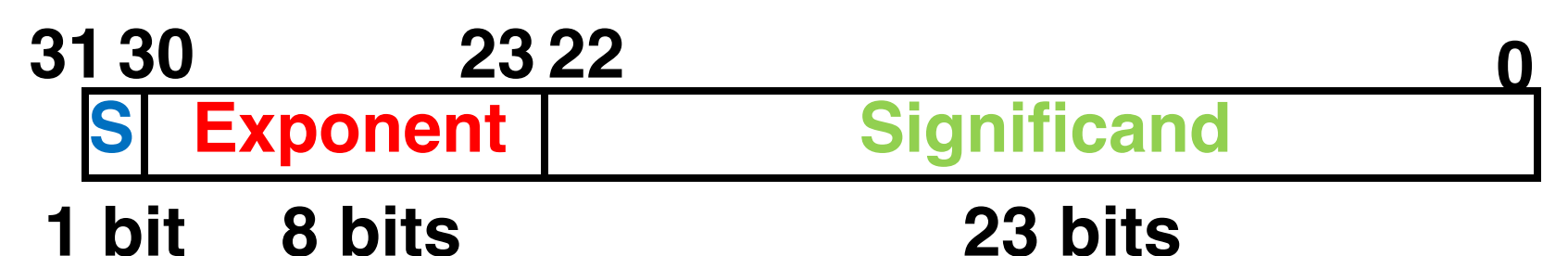

- •**<sup>S</sup> represents Sign Exponent represents y's Significand represents x's**
- **Represent numbers as small as 2.0ten x 10-38 to as large as 2.0ten x 1038**

# Floating-Point Representation (2/2)

- What if result too large?
	- $(> 2.0x10^{38}$ , <  $-2.0x10^{38}$ )
	- $-$  **Overflow!**  $\Rightarrow$  Exponent larger than represented in 8-bit **Exponent field**
- What if result too small?

 $(>0 \< 2.0x10^{-38}$ ,  $< 0 \< -2.0x10^{-38}$ 

 $-$  **Underflow!**  $\Rightarrow$  Negative **exponent** larger than represented in 8-bit Exponent field

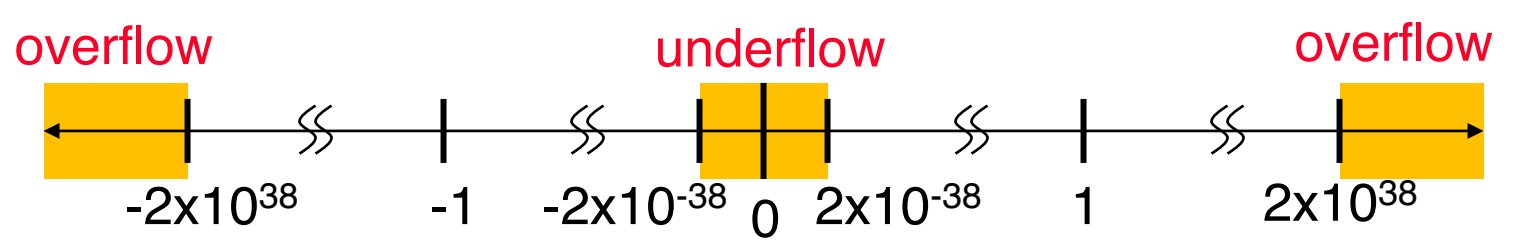

• What would help reduce chances of overflow and/or underflow?

### IEEE 754 Floating-Point Standard (1/3)

Single Precision (Double Precision similar):

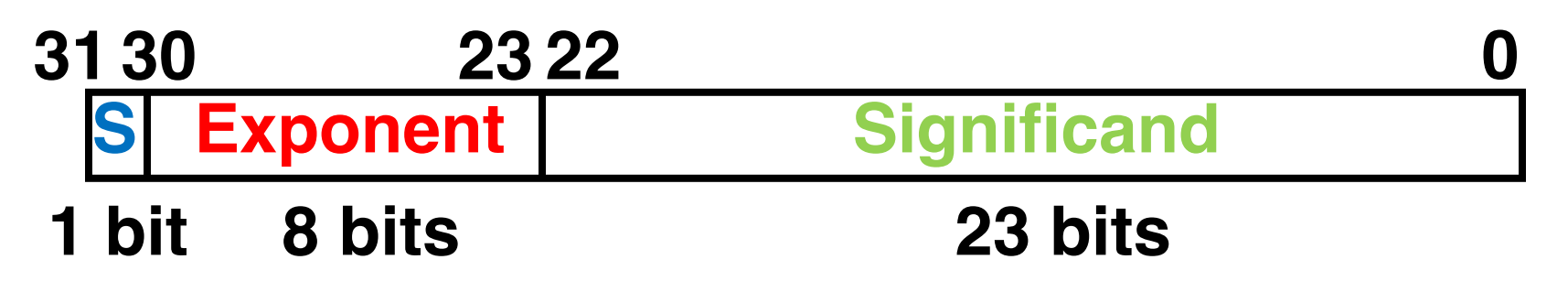

- Sign bit: 1 means negative **1** means negative
	-
- Significand in *sign-magnitude* format (not 2's complement)
	- $-$  To pack more bits, leading 1 implicit for normalized numbers
	- $-1 + 23$  bits single,  $1 + 52$  bits double
	- always true:  $0 <$  Significand  $< 1$  (for normalized numbers)
	- Note: 0 has no leading 1, so reserve exponent value 0 just for number 0